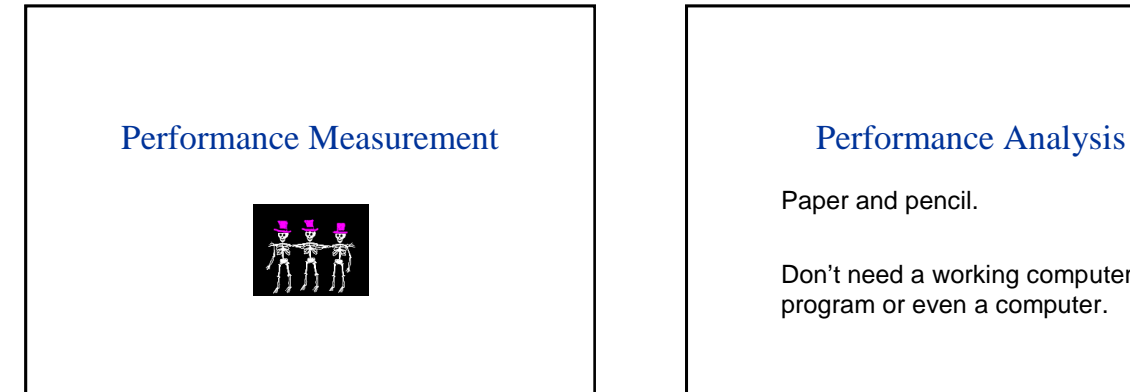

Paper and pencil.

Don't need a working computer program or even a computer.

# Some Uses Of Performance Analysis

<sup>¾</sup>determine practicality of algorithm <sup>¾</sup>predict run time on large instance <sup>¾</sup>compare 2 algorithms that have different asymptotic complexity  $\geq$ e.g., O(n) and O(n<sup>2</sup>)

# Limitations of Analysis

Doesn't account for constant factors.

but constant factor may dominate 1000n vs n<sup>2</sup> and we are interested only in  $n < 1000$ 

### Limitations of Analysis

Modern computers have a hierarchical memory organization with different access time for memory at different levels of the hierarchy.

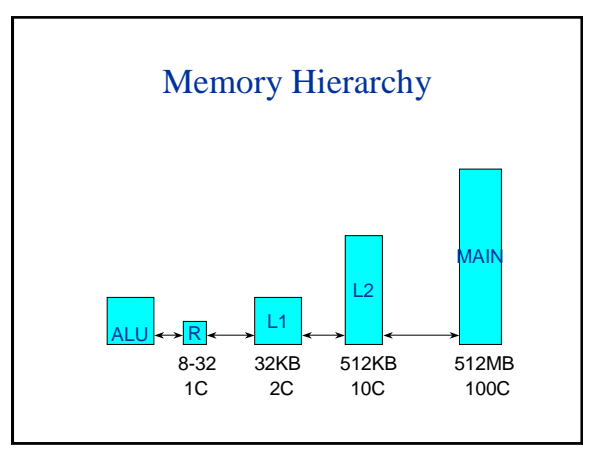

#### Limitations of Analysis

Our analysis doesn't account for this difference in memory access times.

Programs that do more work may take less time than those that do less work.

#### Performance Measurement

Measure actual time on an actual computer.

What do we need?

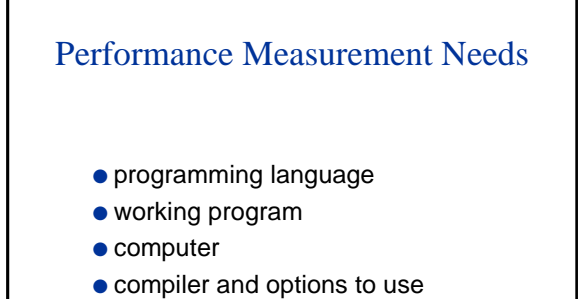

javac -o

## Performance Measurement Needs

● data to use for measurement worst-case data best-case data average-case data

● timing mechanism --- clock

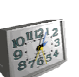

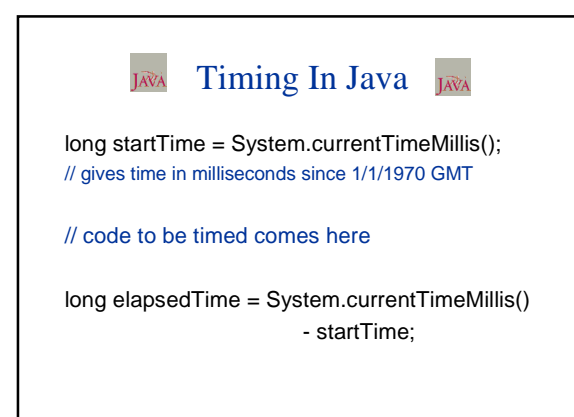

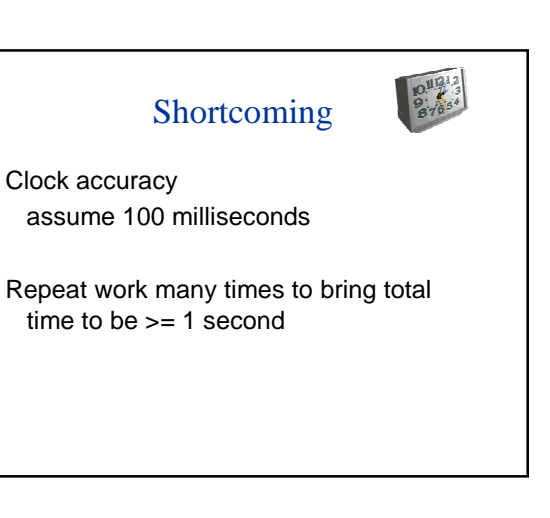

#### Accurate Timing long startTime = System.currentTimeMillis(); long counter; do { counter++; doSomething(); } while (System.currentTimeMillis() startTime < 1000) long elapsedTime = System.currentTimeMillis()

- startTime;

((float) elapsedTime)/counter;

float timeForMethod =

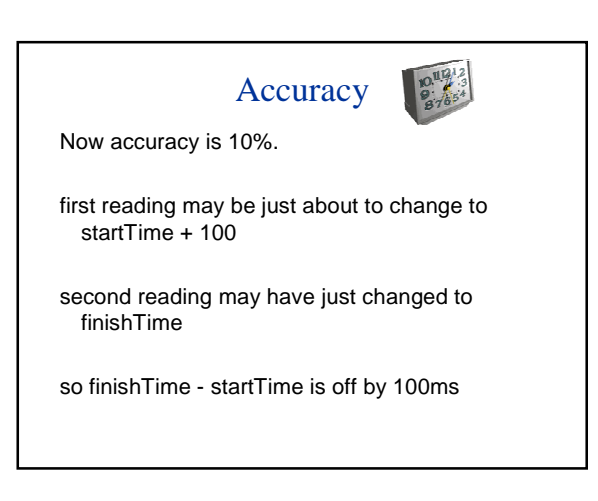

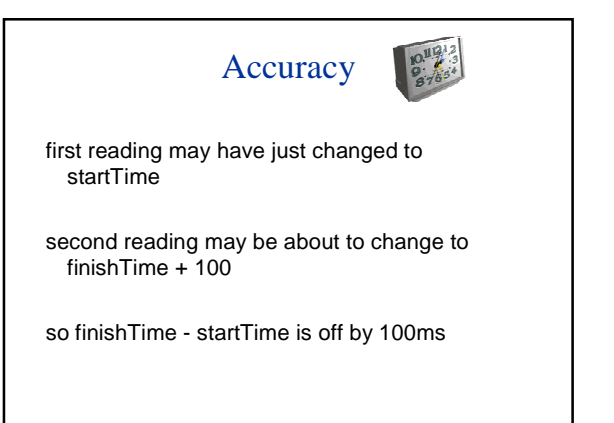

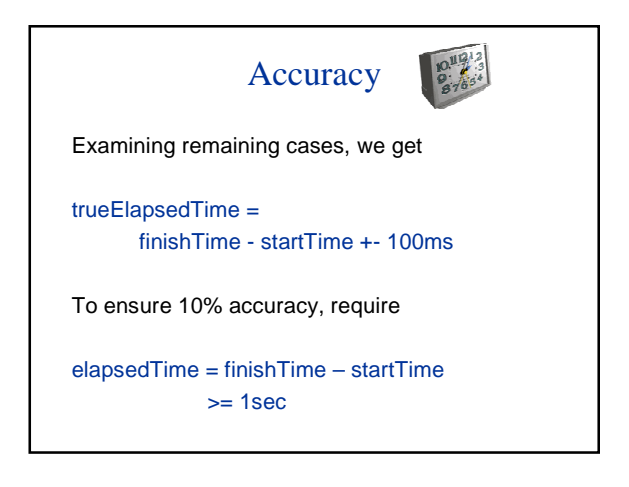

#### What Went Wrong? long startTime = System.currentTimeMillis();

long counter; do { counter++; InsertionSort.insertionSort(a); } while (System.currentTimeMillis() startTime < 1000) long elapsedTime = System.currentTimeMillis() - startTime; float timeForMethod = ((float) elapsedTime)/counter;

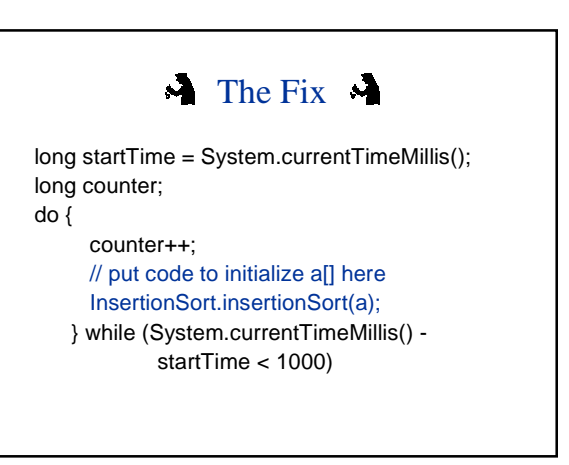

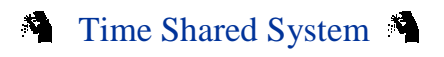

UNIX time MyProgram

# Bad Way To Time

do {

counter++; startTime = System.currentTimeMillis(); doSomething(); elapsedTime += System.currentTimeMillis() - startTime; } while (elapsedTime < 1000)